# *Datos y tipos de datos*

### *Dato*

Representación formal de hechos, conceptos o instrucciones adecuada para su comunicación, interpretación y procesamiento por seres humanos o medios automáticos.

## *Tipo de dato*

Especificación de un dominio (rango de valores) y de un conjunto válido de operaciones a los que normalmente los traductores asocian un esquema de representación interna propio.

## **Clasificación de los tipos de datos**

En función de quién los define:

- Tipos de datos estándar
- Tipos de datos definidos por el usuario

En función de su representación interna:

- Tipos de datos escalares o simples
- Tipos de datos estructurados

# *Codificación de los datos en el ordenador*

En el interior del ordenador, los datos se representan en binario.

El sistema binario sólo emplea dos símbolos: 0 y 1

- Un bit nos permite representar 2 símbolos diferentes: 0 y 1
- Dos bits nos permiten codificar 4 símbolos: 00, 01, 10 y 11
- Tres bits nos permiten codificar 8 símbolos distintos: 000, 001, 010, 011, 100, 101, 110 y 111

En general,

con N bits podemos codificar  $2^N$  valores diferentes

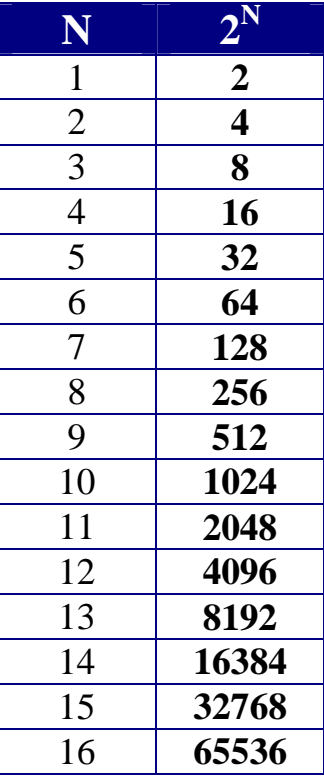

Si queremos representar X valores diferentes, necesitaremos N bits, donde N es el menor entero mayor o igual que **log2 X**

## **Representación de datos de tipo numérico**

## **Representación posicional**

Un número se representa mediante un conjunto de cifras, cuyo valor depende de la cifra en sí y de la posición que ocupa en el número

## **NÚMEROS ENTEROS**

*Ejemplo*: Si utilizamos 32 bits para representar números enteros, disponemos de  $2^{32}$  combinaciones diferentes de 0s y 1s:

4 294 967 296 valores.

Como tenemos que representar números negativos y el cero, el ordenador será capaz de representar

del –2 147 483 648 al +2 147 483 647.

Con 32 bits no podremos representar números más grandes.

 $\overline{111}$  2 147 483 647 + 1 = -2 147 483 648 !!!

#### **NÚMEROS REALES** (en notación científica) **(+|–) mantisa x 2exponente**

**\*** El ordenador sólo puede representar un subconjunto de los números reales (números en coma flotante)

˚ Las operaciones aritméticas con números en coma flotante están sujetas a errores de redondeo.

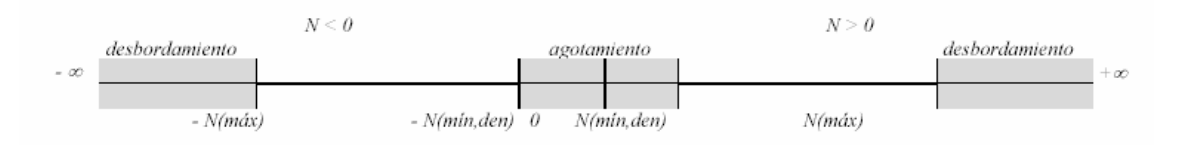

## **Estándar IEEE 754**

- Precisión sencilla (bit de signo  $+ 8$  bits exponente  $+ 23$  bits mantisa)
- Precisión doble (bit de signo  $+11$  bits exponente  $+52$  bits mantisa)

#### **Representación de textos**

Se escoge un conjunto de caracteres: alfabéticos, numéricos, especiales (separadores y signos de puntuación), gráficos y de control (por ejemplo, retorno de carro).

Se codifica ese conjunto de caracteres utilizando n bits. Por tanto, se pueden representar hasta 2<sup>n</sup> símbolos distintos.

#### *Ejemplos de códigos normalizados*

**ASCII** (American Standard Code for Information Interchange) - ANSI X3.4-1968, 7 bits (128 símbolos)

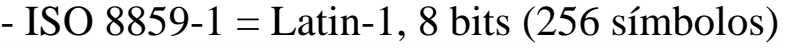

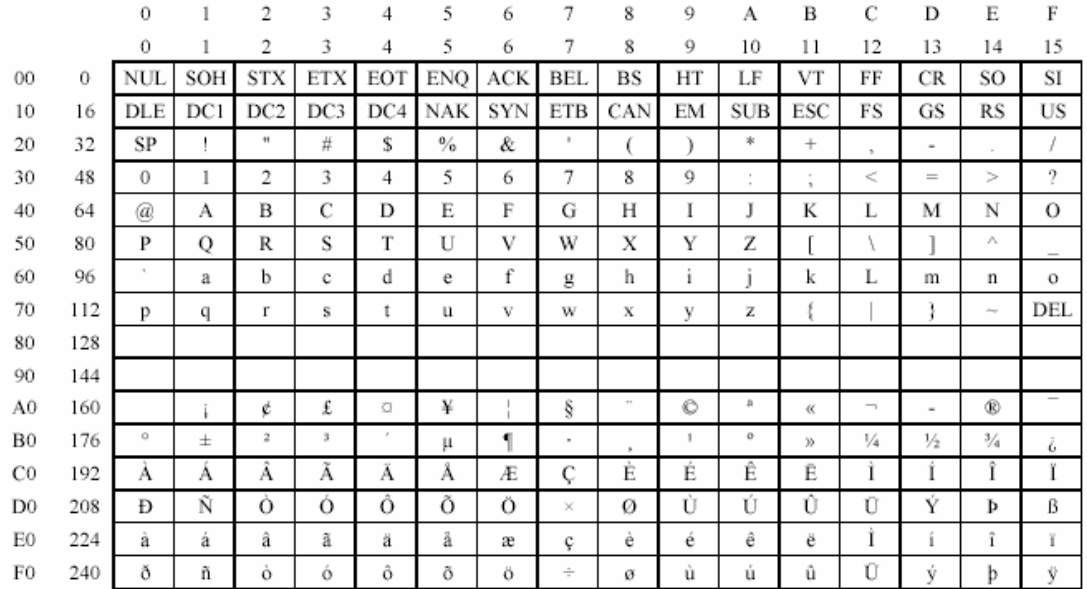

## **UNICODE**, ISO/IEC 10646, 16 bits (65536 símbolos)

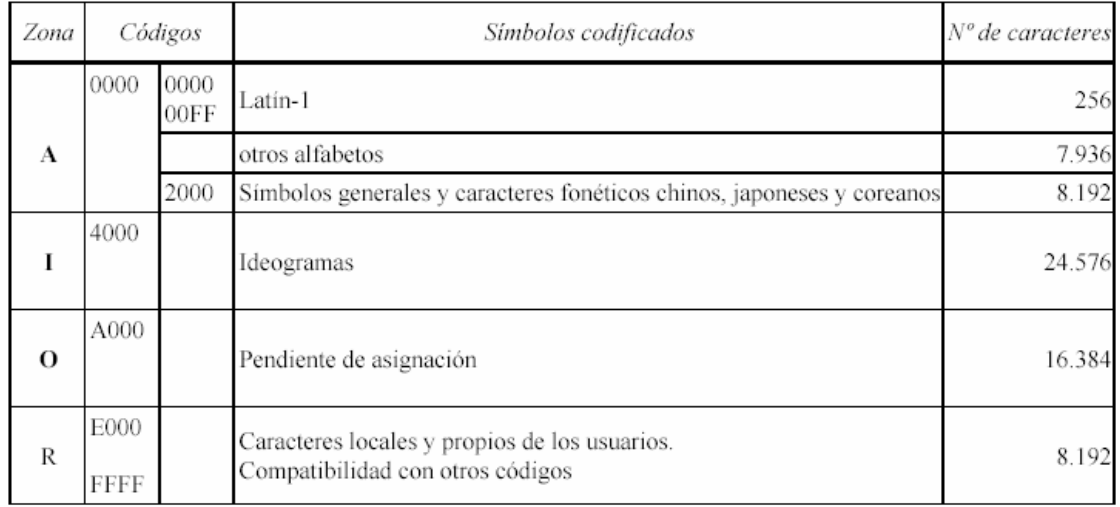

# *Tipos de datos primitivos en Java*

El lenguaje Java define 8 tipos de datos primitivos:

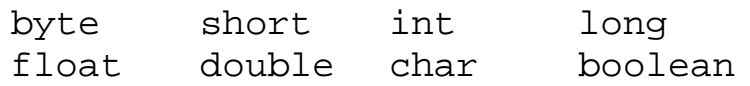

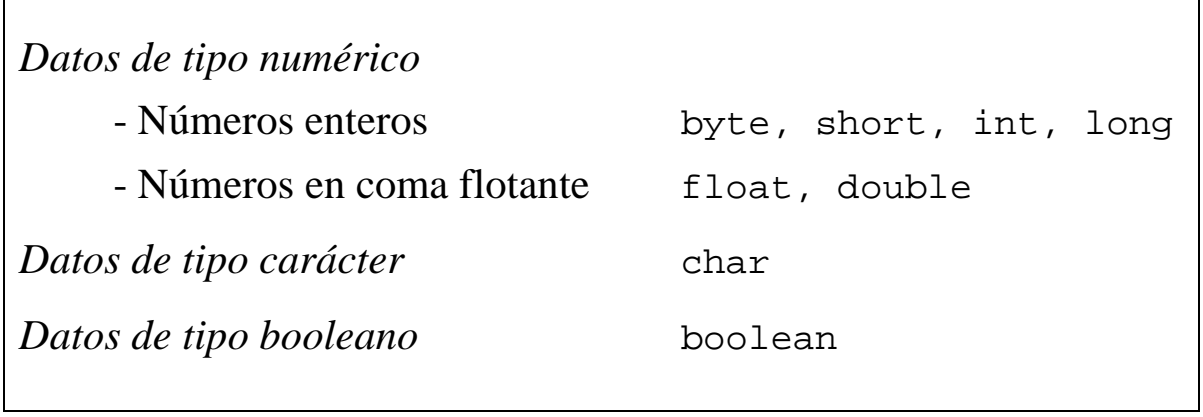

<u> 1989 - Johann Stoff, deutscher Stoffen und der Stoffen und der Stoffen und der Stoffen und der Stoffen und der</u>

 $\overline{\Gamma}$ 

 $\overline{\phantom{a}}$ 

#### *Números enteros*

byte, short, int, long

4 tipos básicos para representar números enteros (con signo):

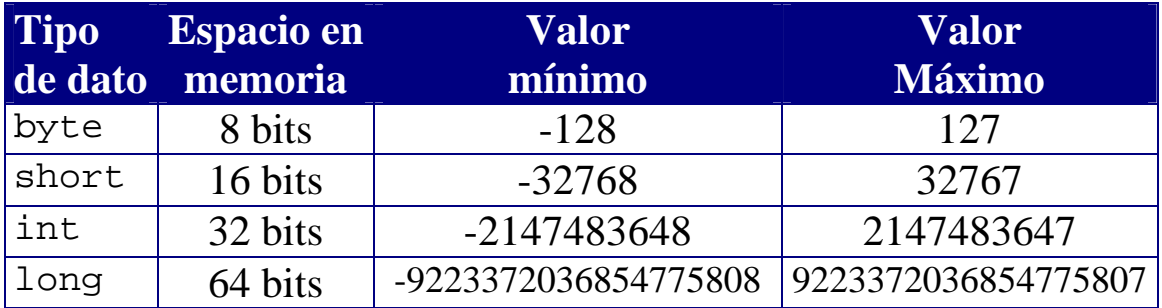

#### **Literales enteros**

Los literales enteros pueden expresarse:

- En decimal (base 10): 255
- En octal (base 8): 0377 ( $3.8^2 + 7.8^1 + 7 = 255$ )
- En hexadecimal (base 16):  $0 \times f f (15 * 16^1 + 15 = 255)$

Los literales enteros son de tipo int por defecto (entre  $-2^{31}$  y  $2^{31}$ -1).

Un literal entero es de tipo long si va acompañado del sufijo 1 o L:

1234567890L es de tipo long

NOTA: Se prefiere el uso de L porque 1 (L minúscula) puede confundirse con 1 (uno).

*Definición* **Literal**: Especificación de un valor concreto de un tipo de dato.

## **Operaciones con números enteros**

#### *Desbordamiento*

Si sobrepasamos el valor máximo que se puede representar con un tipo de dato entero, nadie nos avisa de ello: en la ejecución de nuestro programa obtendremos un resultado incorrecto.

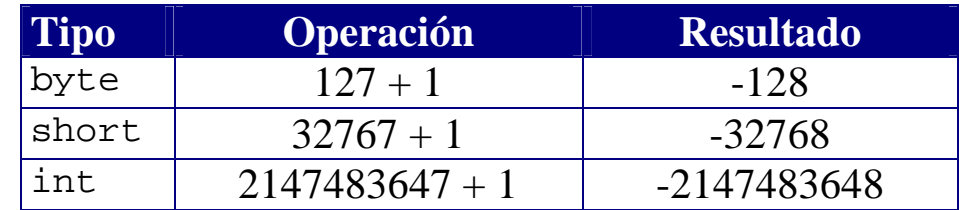

Para obtener el resultado correcto, hemos de tener en cuenta el rango de valores de cada tipo de dato, de tal forma que los resultados intermedios de un cálculo siempre puedan representarse correctamente:

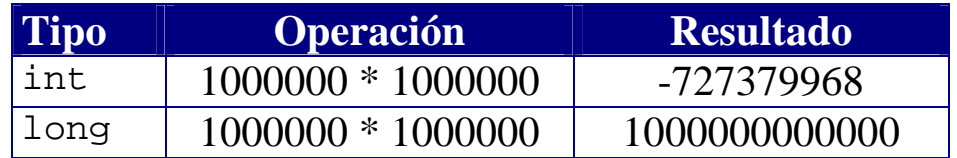

*División por cero*

Si dividimos un número entero por cero, se produce un error en tiempo de ejecución:

```
Exception in thread "main" 
java.lang.ArithmeticException: / by zero
at …
```
La ejecución del programa termina de forma brusca al intentar hacer la división por cero.

*Números en coma flotante* float, double Según el estándar IEEE 754-1985

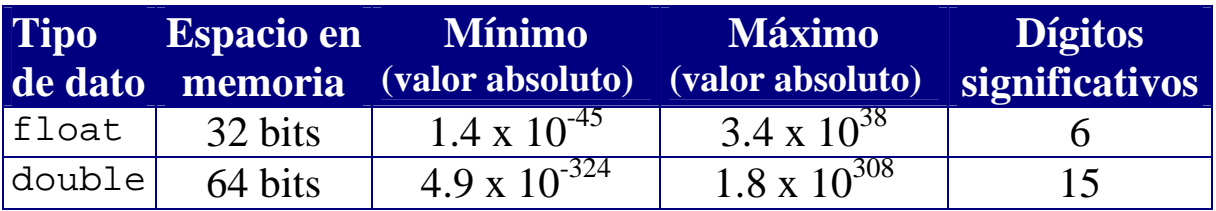

#### **Literales reales**

- Cadenas de dígitos con un punto decimal

123.45 0.0 .001

- En notación científica (mantisa $\cdot 10^{\text{exponent}}$ )

123e45 123E+45 1E-6

Por defecto, los literales reales representan valores de tipo double

Para representar un valor de tipo float, hemos de usar el sufijo f o F:

123.45F 0.0f .001f

## **Operaciones con números en coma flotante**

Las operaciones aritméticas en coma flotante no generan excepciones, aunque se realicen operaciones ilegales:

- Cuando el resultado de una operación está fuera de rango, se obtiene +Infinity o –Infinity ("infinito").
- Cuando el resultado de una operación está indeterminado, se obtiene NaN ("Not a Number")

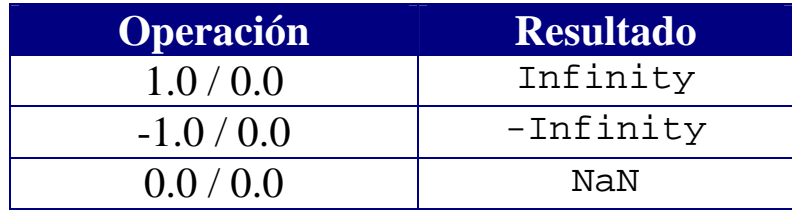

## **Operadores aritméticos**

Java incluye cinco operadores para realizar operaciones aritméticas:

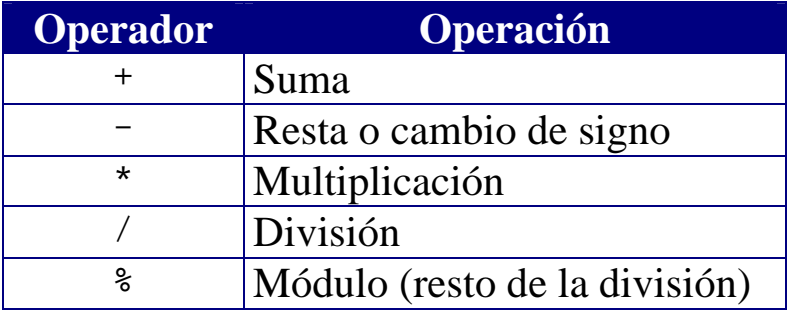

- Si los operandos son enteros, se realizan operaciones enteras.
- En cuanto uno de los operandos es de tipo float o double, la operación se realiza en coma flotante.
- No existe un operador de exponenciación: para calcular  $x^a$  hay que utilizar la función Math.pow(x,a)

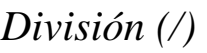

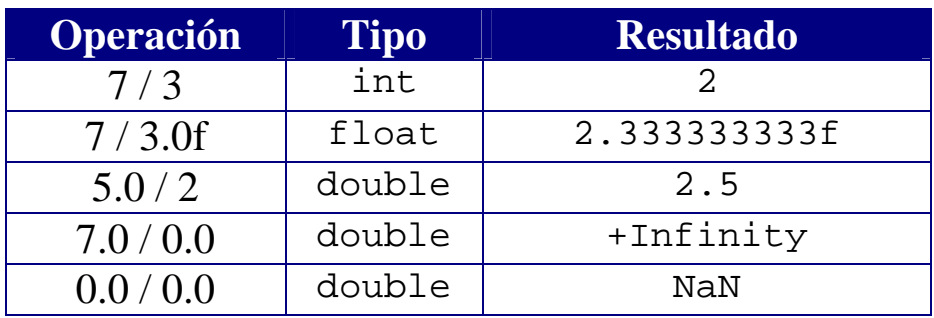

- Si se dividen enteros, el resultado es entero y el resto se pierde.
- Una división entera por cero produce una excepción.
- Una división por cero, en coma flotante, produce Infinite o NaN.

## *Módulo (%):* Resto de dividir

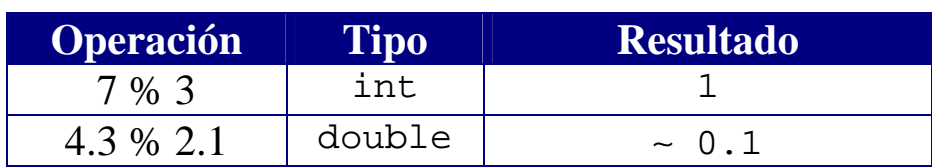

## **Expresiones aritméticas**

Se pueden combinar literales y operadores para formar expresiones complejas.

*Ejemplo*

$$
\frac{3+4x}{5} - \frac{10(y-5)(a+b+c)}{x} + 9(\frac{4}{x} + \frac{9+x}{y})
$$

En Java se escribiría así:

 $(3+4*x)/5 - 10*(y-5)*(a+b+c)/x + 9*(4/x + (9+x)/y)$ 

- Las expresiones aritméticas se evalúan **de izquierda a derecha**.
- Los operadores aritméticos mantienen el orden de **precedencia** habitual (multiplicaciones y divisiones antes que sumas y restas).
- Para especificar el orden de evaluación deseado, se utilizan paréntesis.

NOTA: Es recomendable utilizar paréntesis para eliminar interpretaciones erróneas y posibles ambigüedades

## *Precisión*

Las operaciones en coma flotante no son exactas debido a la forma en que se representan los números reales en el ordenador

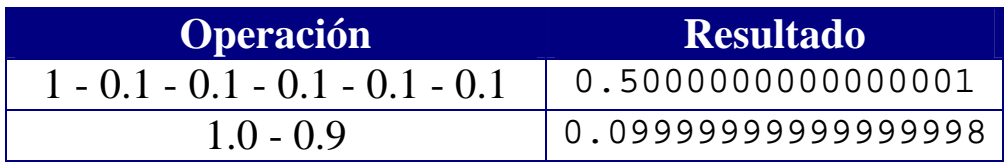

*Definición* **Expresión:** Construcción que se evalúa para devolver un valor.

*Caracteres* char http://www.unicode.org/

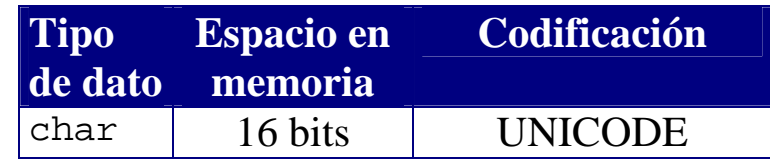

#### **Literales de tipo carácter**

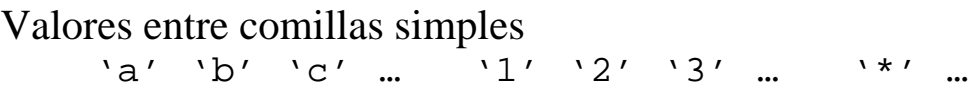

Códigos UNICODE (en hexadecimal):  $\u$ ????

'\u000a' (avance de línea)

'\u000d' (retorno de carro)

Secuencias de escape para representar caracteres especiales:

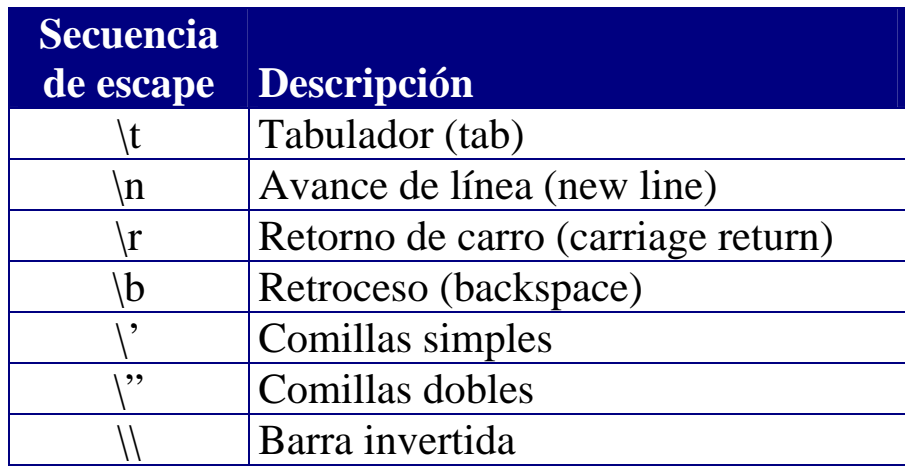

La clase Character define funciones (métodos estáticos) para trabajar con caracteres:

isDigit(), isLetter(), isLowerCase(), isUpperCase() toLowerCase(), toUpperCase()

### **Cadenas de caracteres**

La clase String

- String no es un tipo primitivo, sino una clase predefinida
- Una cadena (String) es una secuencia de caracteres
- Las cadenas de caracteres, en Java, son inmutables: no se pueden modificar los caracteres individuales de la cadena.

*Literales*

Texto entra comillas dobles ""

```
"Esto es una cadena"
"'Esto' también es una cadena"
```
Las secuencias de escape son necesarias para introducir determinados caracteres dentro de una cadena:

"\"Esto es una cadena entre comillas\""

*Concatenación de cadenas de caracteres*

El operador + sirve para concatenar cadenas de caracteres

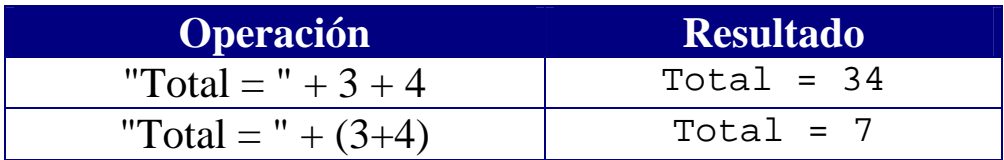

Si cualquier operando es un String,

toda la operación se convierte en una concatenación de cadenas.

■ En Java, cualquier cosa puede convertirse automáticamente en una cadena de caracteres (un objeto de tipo String)

## *Datos de tipo booleano*

#### boolean

Representan algo que puede ser verdadero (true) o falso (false)

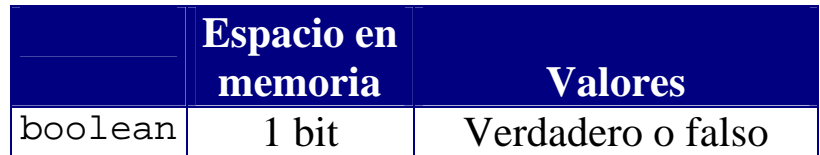

## **Literales**

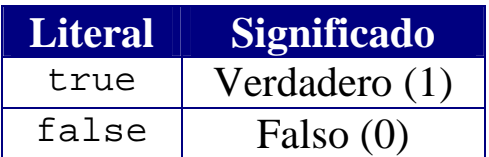

#### **Expresiones de tipo booleano**

- Se construyen a partir de expresiones de tipo numérico con **operadores relacionales**.
- Se construyen a partir de otras expresiones booleanas con **operadores lógicos o booleanos**.

#### *Operadores relacionales*

- Operadores de comparación válidos para números y caracteres
- Generan un resultado booleano

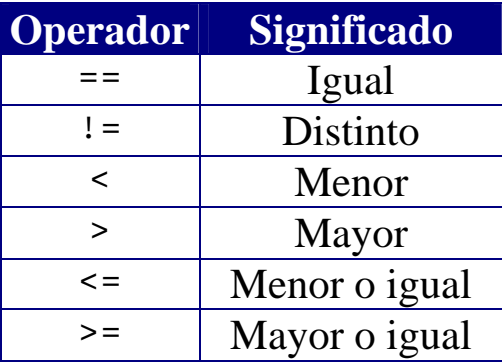

### *Operadores lógicos/booleanos*

- Operandos booleanos.
- Tienen menos precedencia que los operadores de comparación.

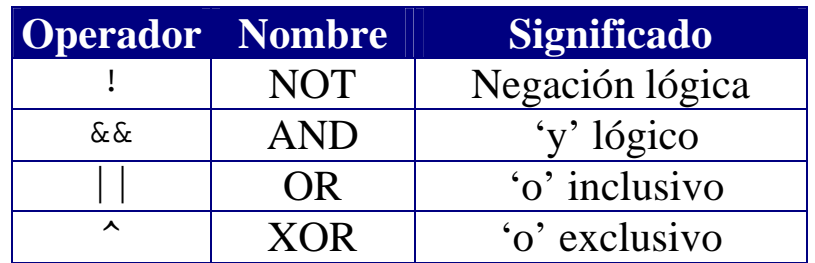

## *Tablas de verdad*

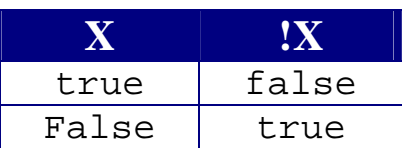

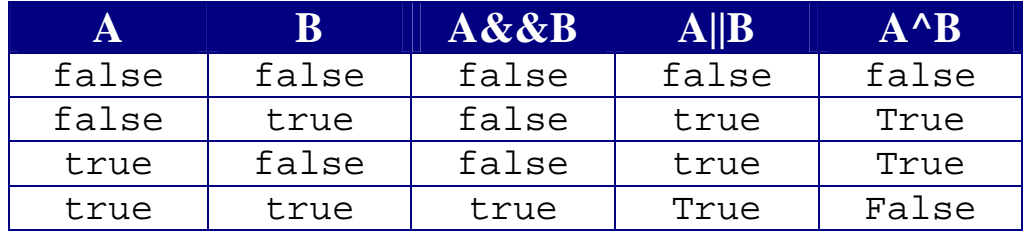

- NOT (!) cambia el valor booleano.
- AND (&&) devuelve true si los dos son operandos son true. No evalúa el segundo operando si el primero es false
- OR (||) devuelve false si los dos son false. No evalúa el segundo operando si el primero es true
- XOR ( $\land$ ) devuelve true si los dos operandos son diferentes. Con operandos booleanos es equivalente a !=

## *Ejemplos*

Número x entre  $0 \times 10$  (0 <= x) && (x <= 10) Número x fuera del intervalo  $[0,10]$  ! ((0 <= x) && (x <= 10)) o bien  $(0 > x) || (x > 10)$ 

## **Extra: Operadores a nivel de bits**

- Se pueden utilizar a nivel de bits con números enteros.
- No se pueden usar con datos de otro tipo (p.ej. reales).

*Los operadores NOT (~), AND (&), OR(|) y XOR (^)* 

Si alguno de los operandos es de tipo long, el resultado es long. Si no, el resultado es de tipo int.

- NOT (~) realiza el complemento a 1 de un número entero: Cambia los 0s por 1s y viceversa
- AND( $\&$ ), OR(|) y XOR( $\wedge$ ) funcionan a nivel de bits como los operadores booleanos AND (&&), OR(||) y XOR (^), respectivamente.

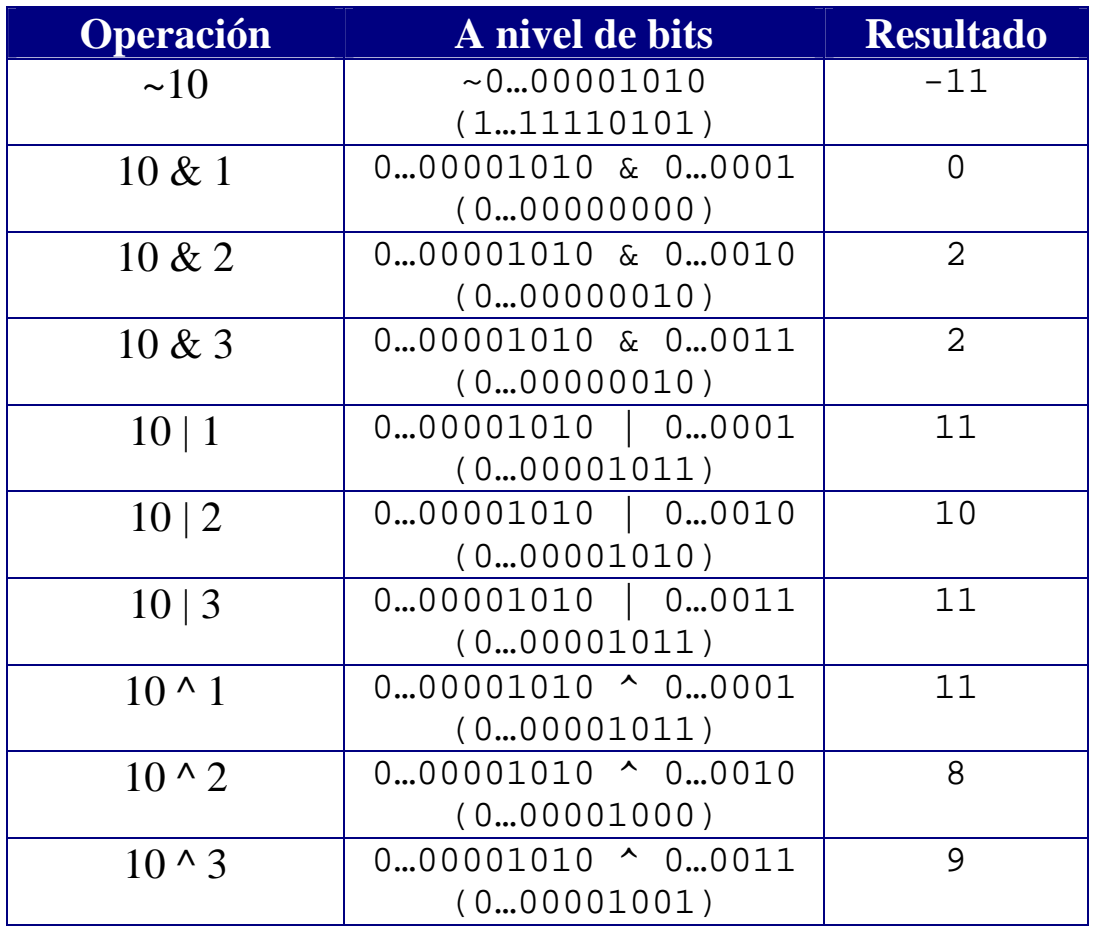

#### *Los operadores de desplazamiento <<, >> y >>>*

- El operador de desplazamiento a la izquierda (<<) desplaza los bits del primer operando tantas posiciones a la izquierda como indica el segundo operando. Los nuevos bits se rellenan con ceros.
- El operador de desplazamiento a la derecha con signo (>>) desplaza los bits del primer operando tantas posiciones a la derecha como indica el segundo operando. Los nuevos bits se rellenan con unos (si el primer operando es negativo) y con ceros (si es positivo).
- El operador de desplazamiento a la derecha sin signo (>>>) desplaza los bits del primer operando tantas posiciones a la derecha como indica el segundo operando. Los nuevos bits se rellenan siempre con ceros. Se pierde el signo del número.

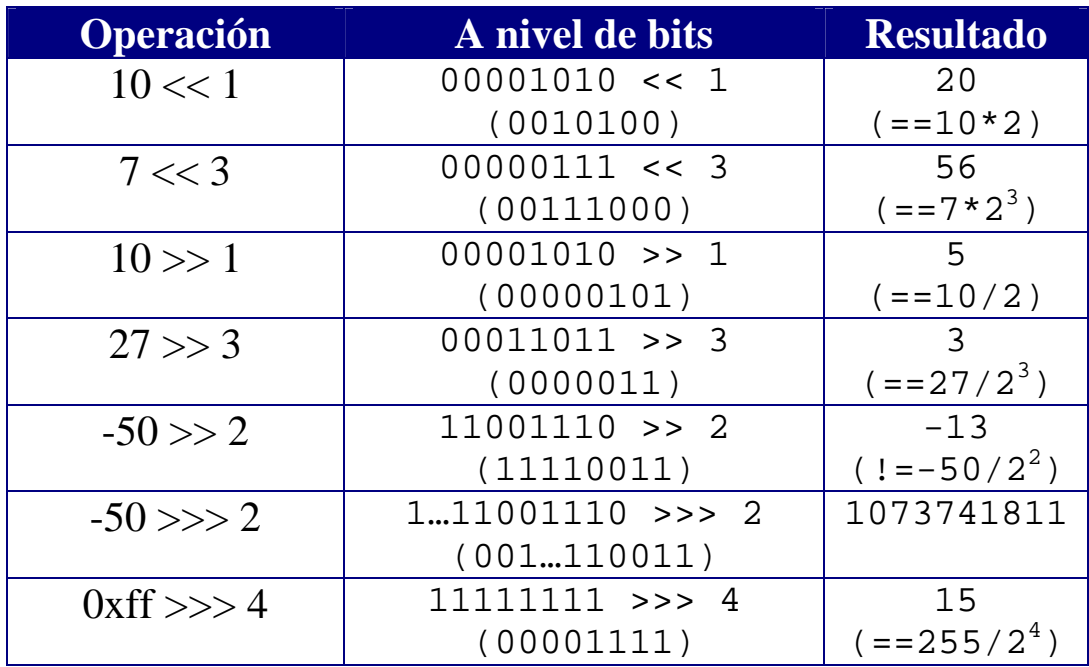

 $x$  < b es equivalente a multiplicar por  $2<sup>b</sup>$ 

x>>b y x>>>b son equivalentes a realizar una división entera entre  $2^b$  cuando x es positivo